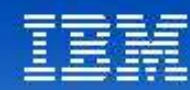

# Tendances Logicielles<br>L'architecture pour répondre aux besoins métier

### **Magali Boulet**

DataPower SOA Appliances, simplifie, sécurise et accélère le SOA

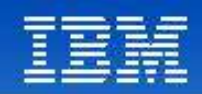

# Comment DataPower a répondu au besoin de CIBC

*Création d'un Enterprise Message Bus avec la solution IBM DataPower*

#### besoin :

- Intégrer des systèmes disparates
- Remplacement du bus de messages existant
- Amélioration de la sécurité et des performances
- Solution évolutive
	- Au départ avec BEA Weblogic Integrator 8.1
	- Puis abandon de WebLogic pour DataPower XI50 !
- **Réalisations**:
	- Un POC a montré la capacité de DataPower à renforcer la sécurité, gérer les Web Services (SLA), valider les messages, permettre un audit
	- Également besoin de se connecter à un environnement MQ pour accès mainframe et besoin de flexibilité dans la transformation de messages en différents formats

**Example 2 Les points forts :** 

- Routage Multi-Protocoles, Filtres dynamiques, Moteur de transformation
- Meilleure évolutivité, meilleures performances
- Temps de paramétrage du boîtier réduit de 5 par rapport à la solution antérieure
- Coûts de départ bas, et un gain de \$10 millions en projection sur 5 ans par rapport aux concurrents

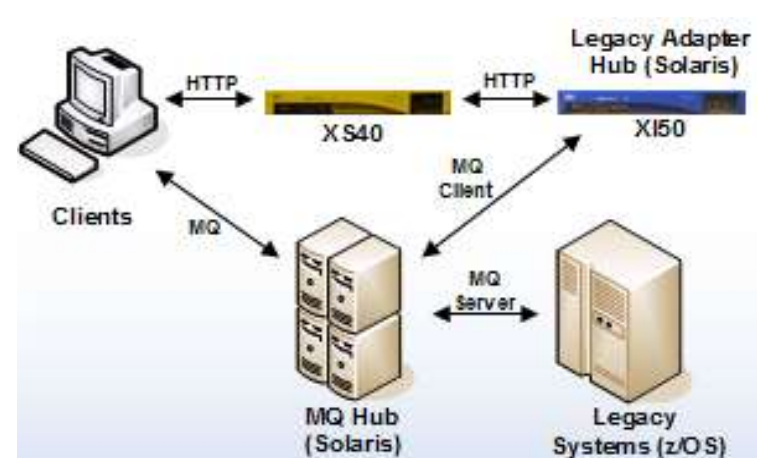

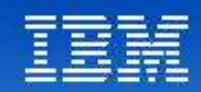

### Les Appliance SOA – une couche entre le réseau et l'applicatif

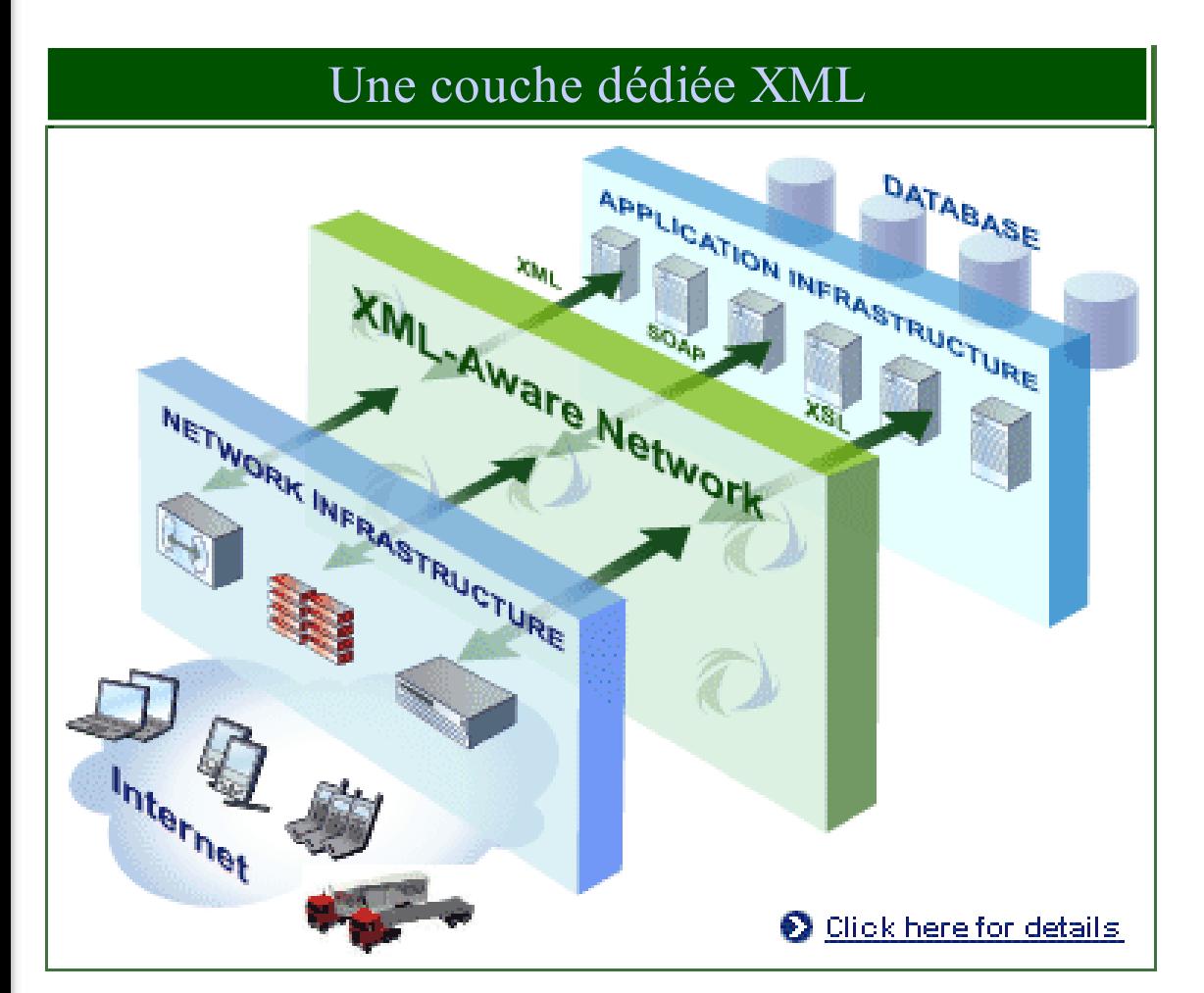

- Comment, simplement, :
	- optimiser les flux XML ?
	- sécuriser sans dégration de service ?
	- valider, transformer, router?

#### **Tendances Logicielles** <sup>3</sup> **1**

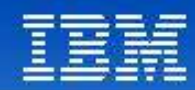

### Comment DataPower répond aux besoins SOA

ab.

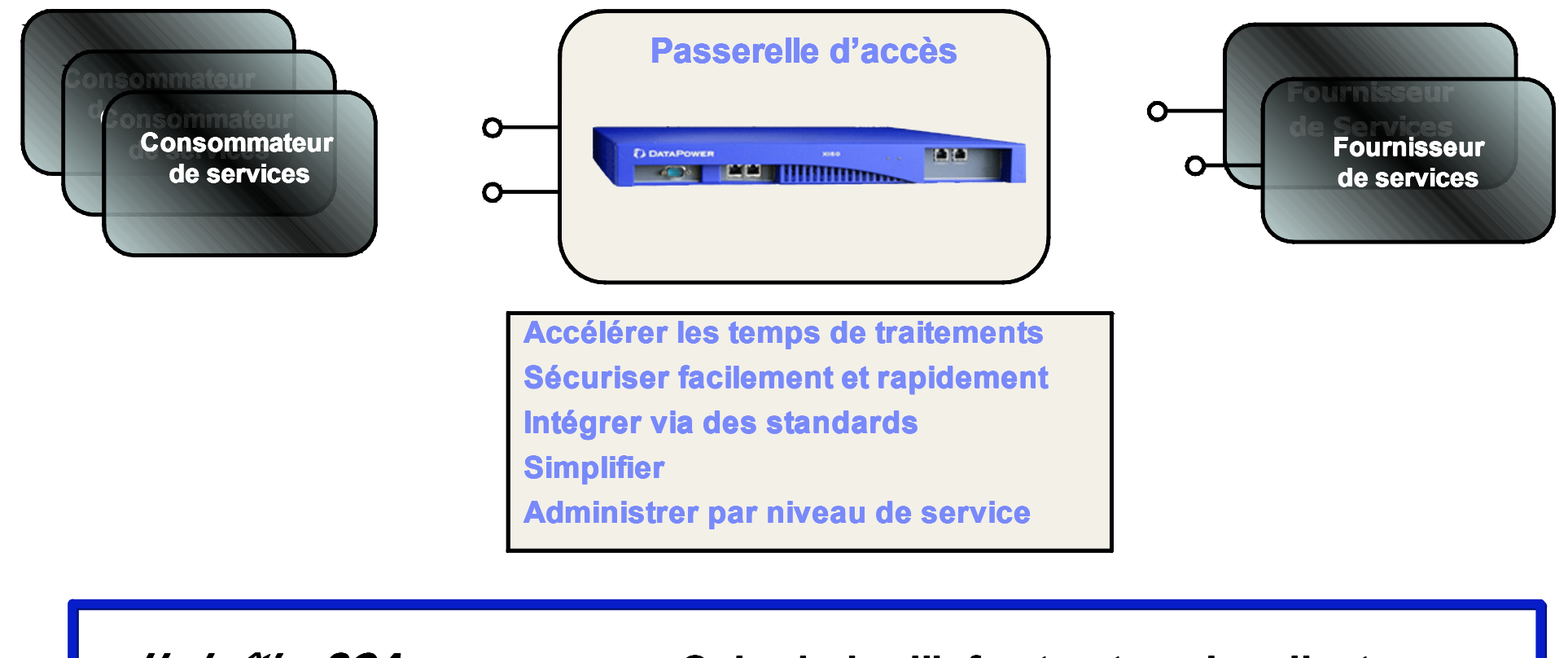

*Un boîtier SOA …* **Qui valorise l'infrastructure des clients en augmentant la performance et la sécurité**

**Tendances Logicielles** <sup>4</sup> **1**

**Pemm** 

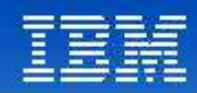

# Centralisation des Opérations XML

- **EXECENT CENTER DES SOLUTE DES SOLUTES DE TOUTES EN 2018 DE CONTEXT DESCUTEEEER CONTEXTS DESCUTEE**
- **EXECONTA** Contrôle du flux, point de passage obligatoire

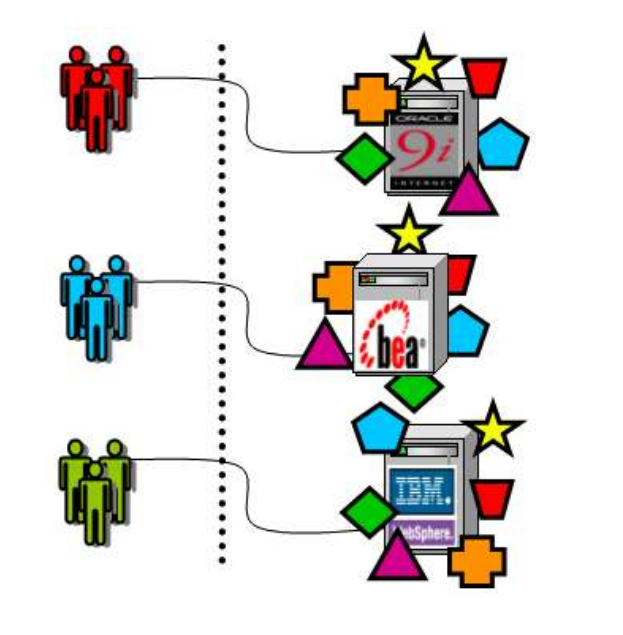

**Mise à jour de chaque serveur d'applications**

**Sans Boîtier**

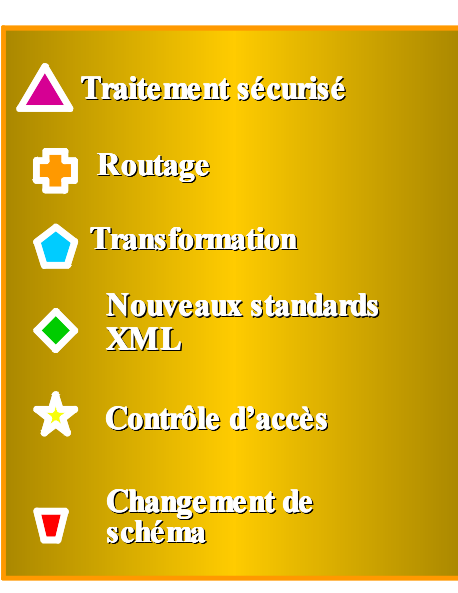

#### **Avec Boîtier DataPower**

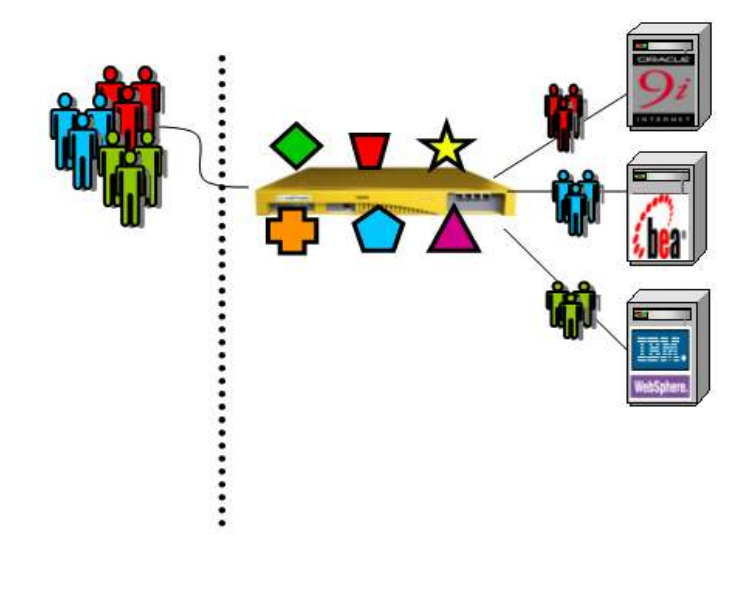

**Sécurise, route, transforme toutes les applications instantanément Pas de changement des applications**

#### **Tendances Logicielles**  $5$  **1**

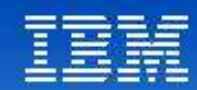

# La gamme IBM DataPower SOA Appliances

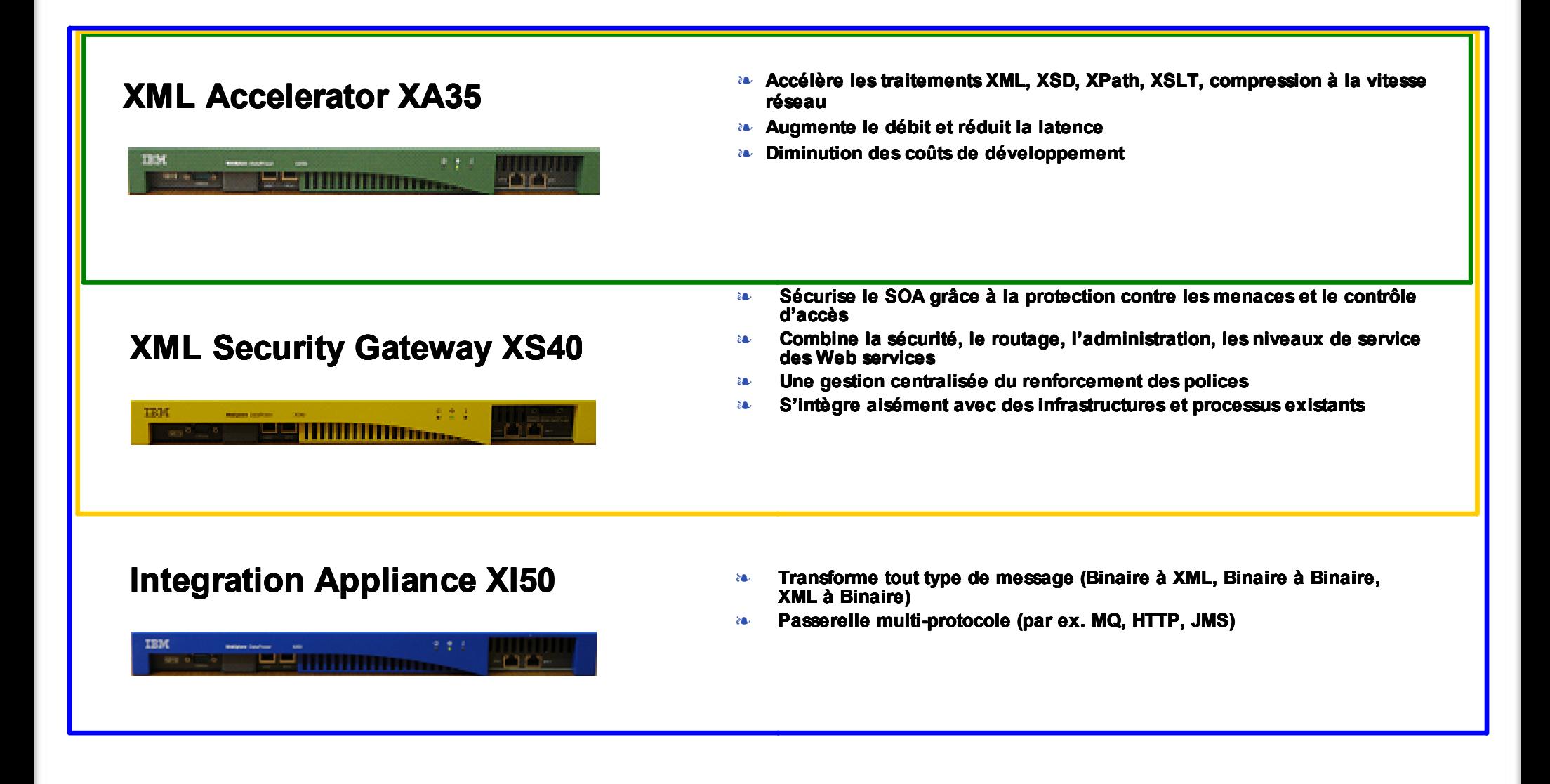

**Tendances Logicielles** <sup>6</sup> **1**

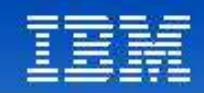

# La gamme IBM DataPower SOA Appliances

*Nouveaux boîtiers*

#### LLM Appliance XM70

#### $-1160$ **EXECUTIVITYMINAL**

- **BE** Gros volumes, message faible latence
- **EXECUTE:** Performance et qualité de service
- **Approche LLM simplifiée, basée sur des assistants**
- Modèle Publish/subscribe
- **a** Haute disponibilité

#### B2B Appliance XB60

#### **EXPERIENCE PROTECTION AND ADDRESS OF THE CONTRACTOR**

- **Echanges de messages B2B (AS2/AS3)**
- Gestion des partenaires (Trading Partner Profile)
- Vue des transactions B2B
- **EXECUTE:** Performance sans équivalent
- **EXECONFIGURATION ET ADMINISTRATION SIMPLIFIÉES**

#### **Tendances Logicielles** <sup>7</sup> **1**

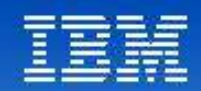

### Les cas types d'utilisation des boîtiers SOA

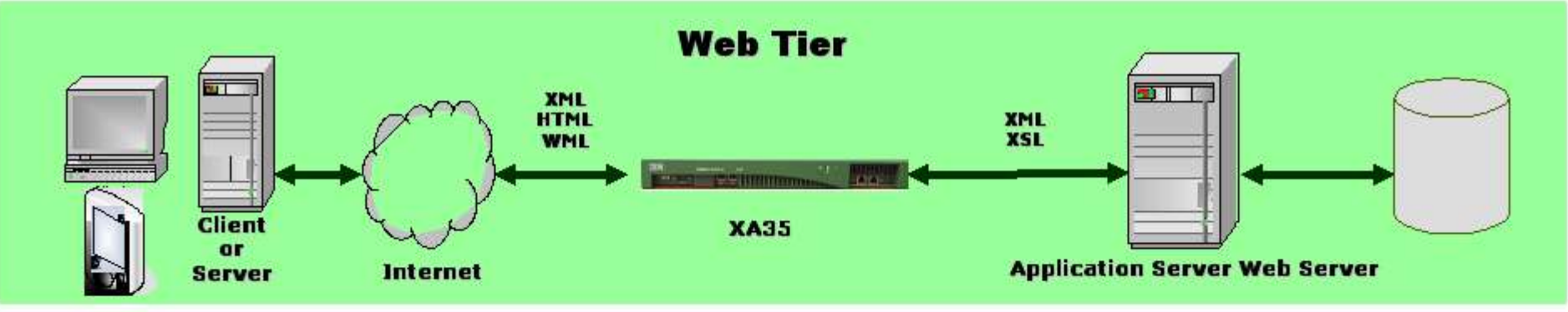

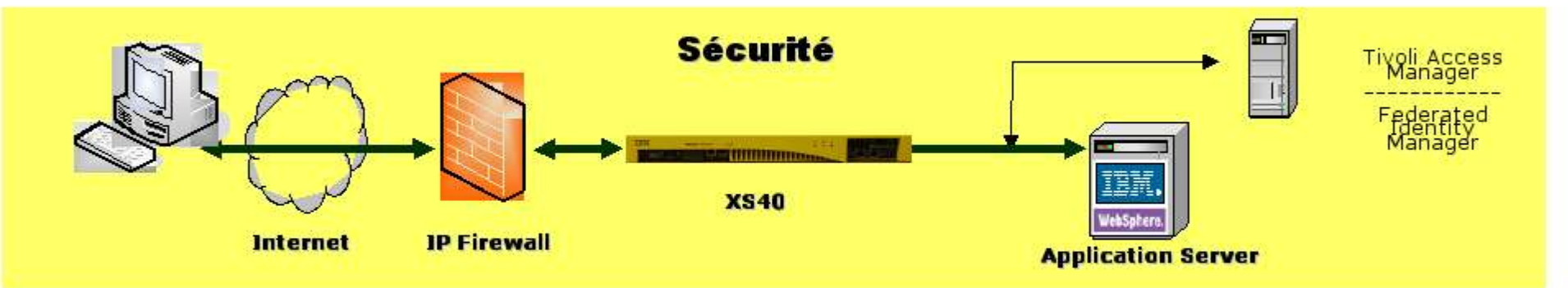

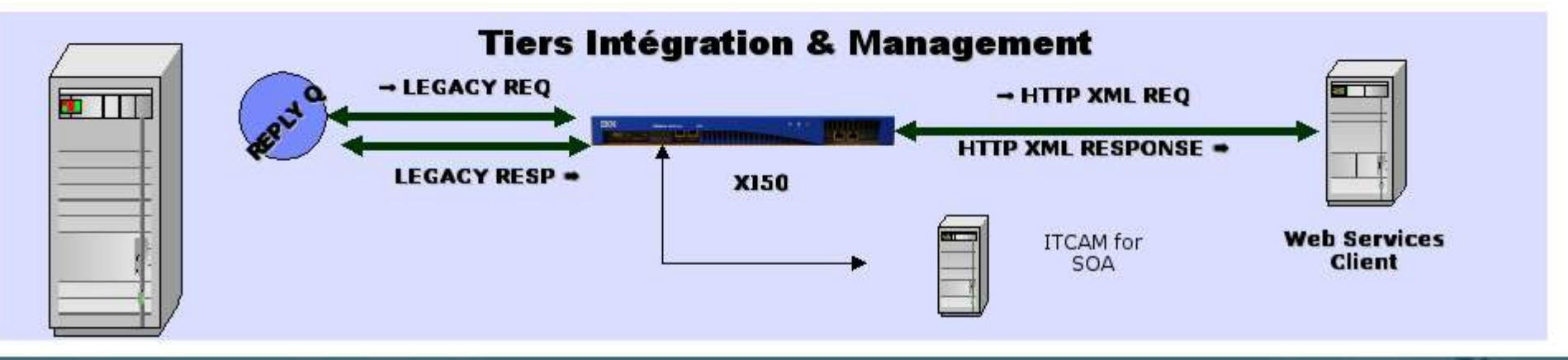

### **Tendances Logicielles**

**1endances Logicielles** 8<br>L'architecture pour répondre aux besoins métier

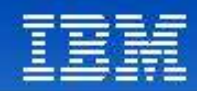

### Scénario d'architecture Solution DataPower

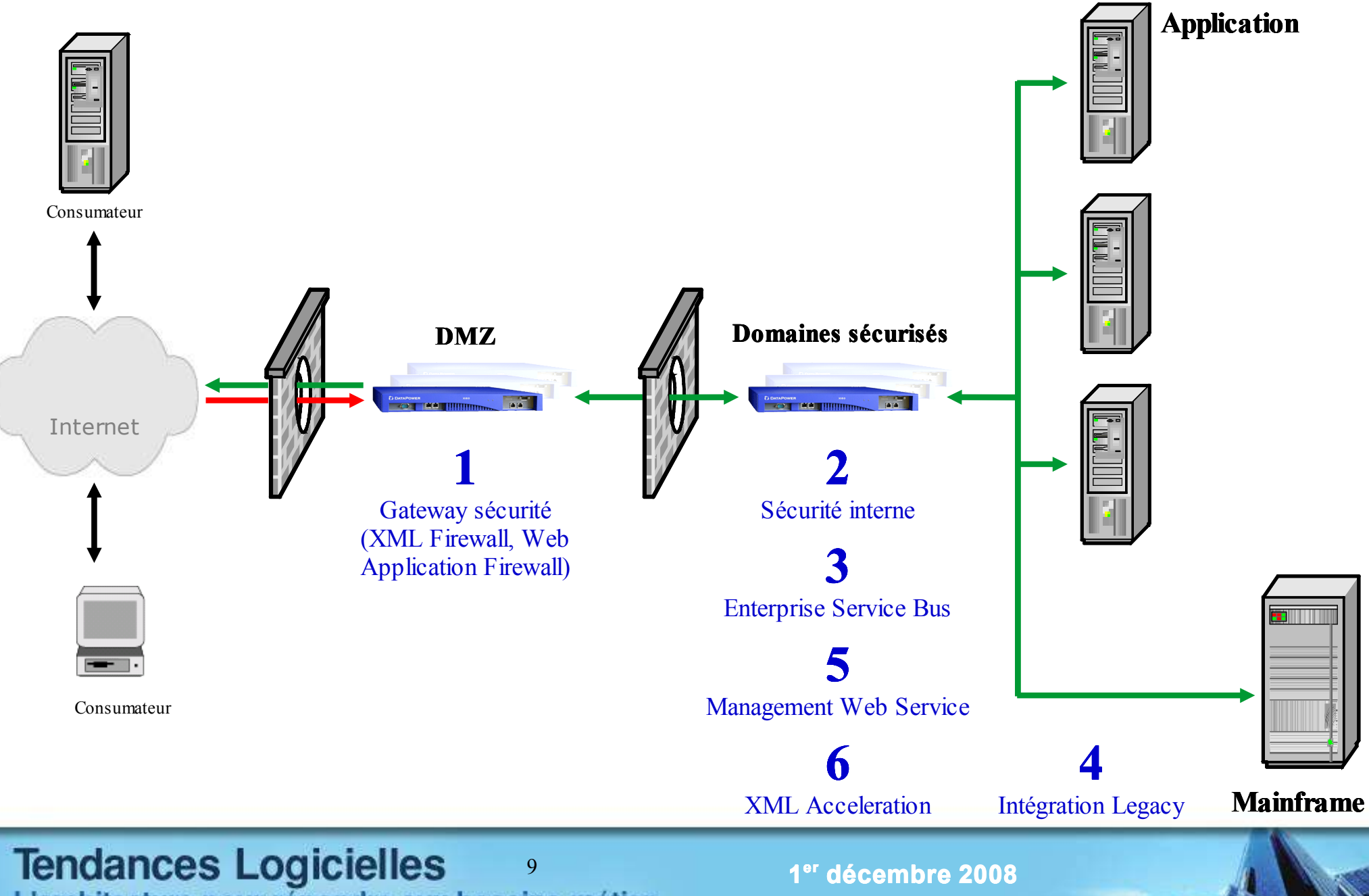

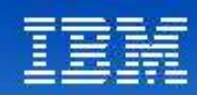

# DataPower et l'intégration au sein d'IBM

#### **Avant l'acquisition**

- Expertise élevée dans l'optimisation des traitements XML
- Sept années d'expérience dans un domaine âgé de 6 ans
- Avantages : Premier sur le marché, Equipe compétente, Implication élevée dans la définition des standards, Inventeur et détenteur d'un socle technologique XML, Portfolio évolutif de solutions

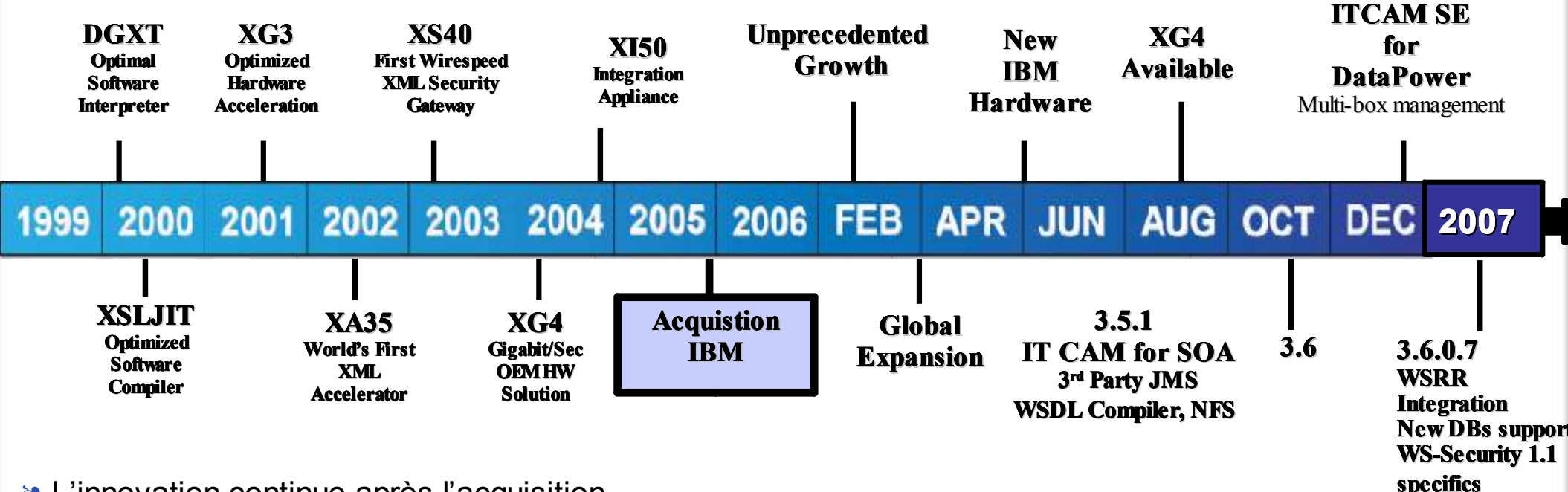

#### L'innovation continue après l'acquisition

- Augmentation de l'équipe de 150%, au service de l'innovation et de la couverture territoriale
- Nouvelle plateforme matérielle optimisée Combinaison du savoir faire matériel d'IBM et des innovations technologiques de DataPower
- Nouvelles fonctionnalités WS-\*, 3<sup>rd</sup> party JMS, NFS, XG4, compilateur WSDL, XACML, et plus ...
- Poursuite de l'intégration avec les solutions : ITCAM for SOA, WebSphere JMS, etc

#### **Tendances Logicielles** <sup>10</sup> **1** L'architecture pour répondre aux besoins métier

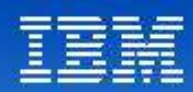

### 2007 - 2008 : L'évolution des DataPower continue

- Décembre 2007 : WebSphere DataPower SOA Appliances v3.6.1
	- Multistep v3 processing
	- Meilleure qualité de service (QoS)
	- $SOP 1.2$
	- Reliable Messaging
	- WS-Policy
	- Amélioration de WS-I Profile
	- DB2 v9 et IMS Connect…

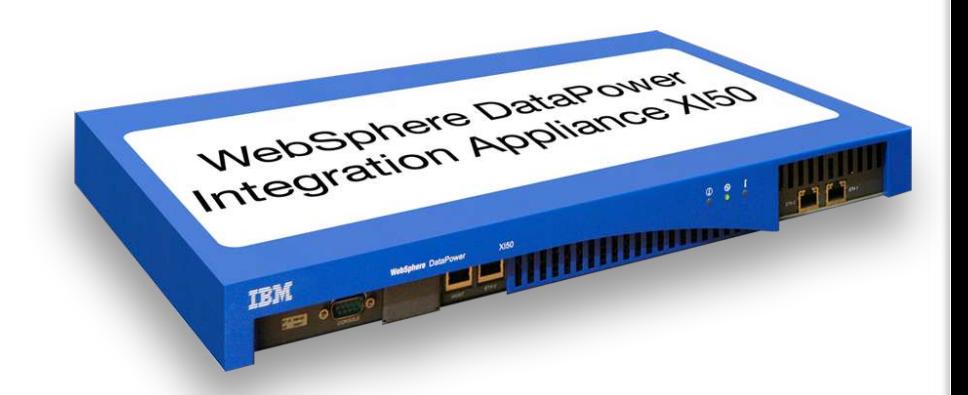

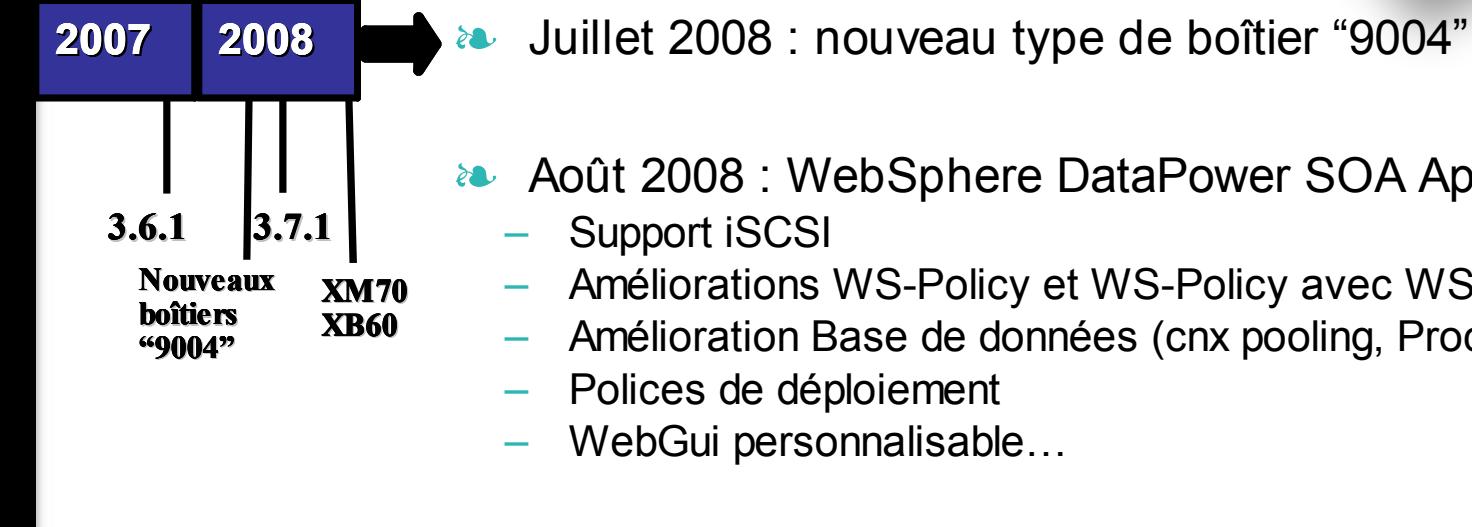

- 
- **ACUME:** Août 2008 : WebSphere DataPower SOA Appliances v3.7.1
	- Support iSCSI
	- Améliorations WS-Policy et WS-Policy avec WSRR
	- Amélioration Base de données (cnx pooling, Proc. Stockées)
	- Polices de déploiement
	- WebGui personnalisable…

Novembre 2008 : Deux nouveaux boîtiers XM70 et XB60

**Tendances Logicielles** <sup>11</sup> **1**

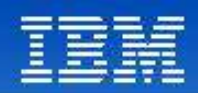

### Un boîtier hardware pour une sécurité renforcée

#### **Un boîtier** *network-resident* **scellé :**

- Hardware optimisé, firmware, OS embarqué
- Firmware signé et chiffré, vérification à chaque mise à jour
- Aucune configuration au premier démarrage
- Vulnérabilités sécurité minimisées (peu de composants tiers)
- Stockage matériel des clés, audit log non modifiable
- Pas de disque/port USB

#### **Certifications :**

- FIPS 140-2 level 3 HSM (option)
- En cours d'évaluation Common Criteria EAL4

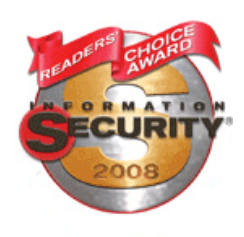

SearchSecurity.com

DataPower wins Information Security Product of the Year Award 2008

"The DataPower [XS40]... is the most hardened ... it looks and feels like a datacenter appliance, with no extra ports or buttons exposed and no rotating media. " - InfoWorld

#### **Tendances Logicielles** <sup>12</sup> **1** L'architecture pour répondre aux besoins métier

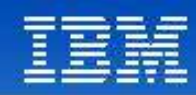

### XML Security Gateway XS40

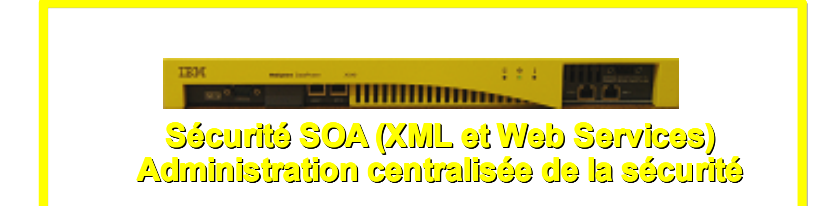

- **Pare-feu XML/SOAP Firewall Filtre sur tout type de contenu, méta-données ou variables réseau**
- **Validation des données -** Vérifie le trafic XML et SOAP entrant/sortant à la vitesse du réseau
- **Sécurité au niveau du champ -** WS-Security, chiffre et déchiffre des champs individuels, non répudiation
- **Contrôle d'accès XML et Web Services (AAA) -** SAML, LDAP, RADIUS, etc.
- **Routage du message basé sur le contenu** Enrichissement du message
- **MultiStep** Pipeline d'exécution des traitements
- **Administration des Web Services** Gestion des niveaux de service, Virtualisation de service, Administration de la politique
- **Flexibilité au niveau du transport -** HTTP, HTTPS, SSL
- **Configuration & Administration aisée -** Support d'interfaces ligne de commande (CLI), interface graphique Web (WebGUI) , ainsi que de solutions intégrées respectant les standards IDE de l'industrie telles que Altova XML Spy et Eclipse. Configuration pour adresser tous les besoins de l'entreprise (Architectes, Développeurs, Administrateurs réseau, Administrateurs de la sécurité, etc.)

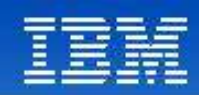

# XML Integration Appliance XI50

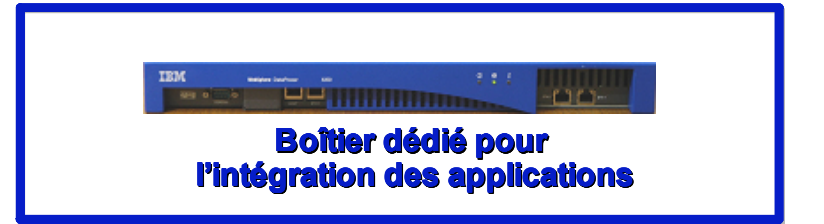

- **Moteur de transformation DataGlue "Any-to-Any"**
- **Rupture de Protocole (HTTP, MQ, JMS, FTP, IMSConnect, etc)**
	- **A** Requête-réponse et sync-async
- **Pare-feu XML/SOAP Firewall Filtre sur tout type de contenu, méta-données ou variables réseau**
- **Contrôle d'accès XML et Web Services (AAA) - SAML, LDAP, RADIUS, etc**
- **Routage du message basé sur le contenu** Enrichissement du message
- **MultiStep -** Pipeline d'exécution des traitements
- **Administration des Web Services -** Gestion des niveaux de service, Virtualisation de service
- **Flexibilité au niveau du transport -** HTTP, HTTPS, SSL
- **Configuration & Administration aisée -** Support d'interfaces ligne de commande (CLI), interface graphique Web (WebGUI) , ainsi que de solutions intégrées respectant les standards IDE de l'industrie telles que Altova XML Spy et Eclipse. Configuration pour adresser tous les besoins de l'entreprise (Architectes, Développeurs, Administrateurs réseau, Administrateurs de la sécurité, etc.)

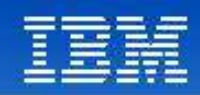

# Interface d'administration graphique :

*Facilité d'utilisation*

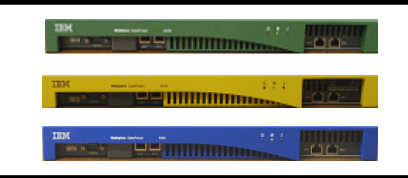

- **Interface récompensée par la presse spécialisée**
- Création de politique à partir d'un WSDL
- Politiques hiérarchiques au niveau du service, du port, de l'opération
- Utilisation du 'Drag & drop » pour la création de politique Permet un chaînage flexible des opérations
- **Installation et configuration en quelques minutes**

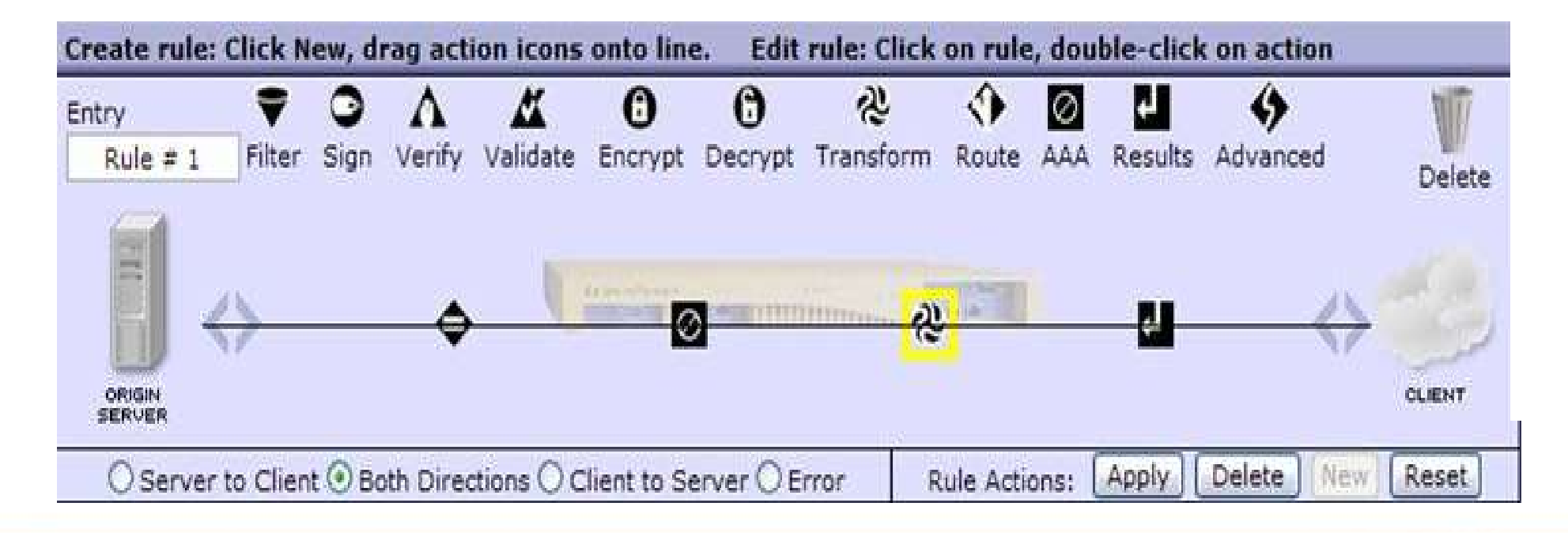

### **Tendances Logicielles**

 $15$  **1** 

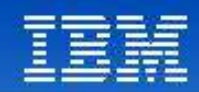

### Interface d'administration graphique

*De nouvelles actions pour couvrir plus de besoins*

- **Boucles**
- **Example Conditions**
- **EXECUTE:** Traitement en parallèle, action « event-sink »
- Agrégation de résultats
- **A.** Possibilité de rendre asynchrone toute action

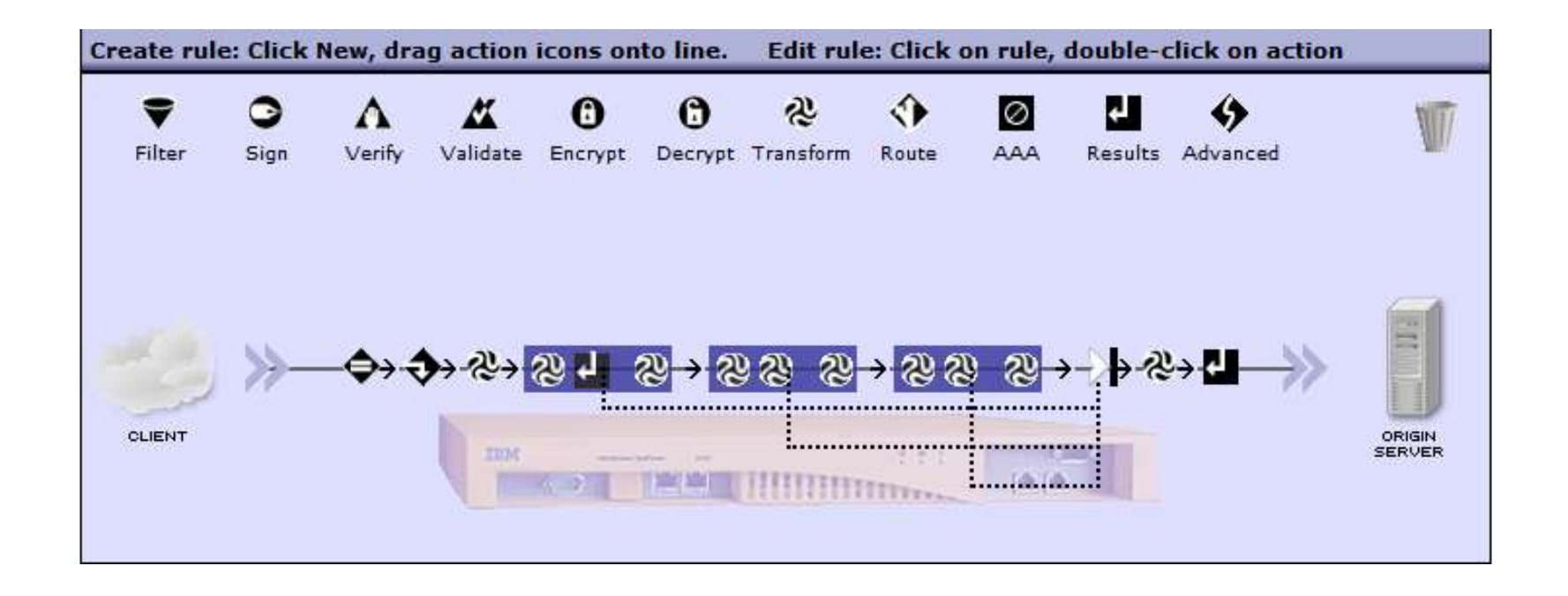

**Tendances Logicielles** <sup>16</sup> **1**

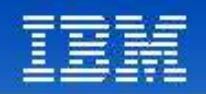

# Configuration simple du boîtier pour des opérations complexes

#### **S'intègre dans votre existant**

- **Adresse des besoins organisationnels larges** *(Architectes, Développeurs, Opérations réseau, Sécurité)*
- Configuration complète à partir de l'interface ligne de commande ou de l'interface graphique Web
- **EXECUTE:** plug-in Eclipse
- **EXECUTE:** Fichier de configuration XML
- **Ex** SNMP
- **a** Interface d'administration SOAP

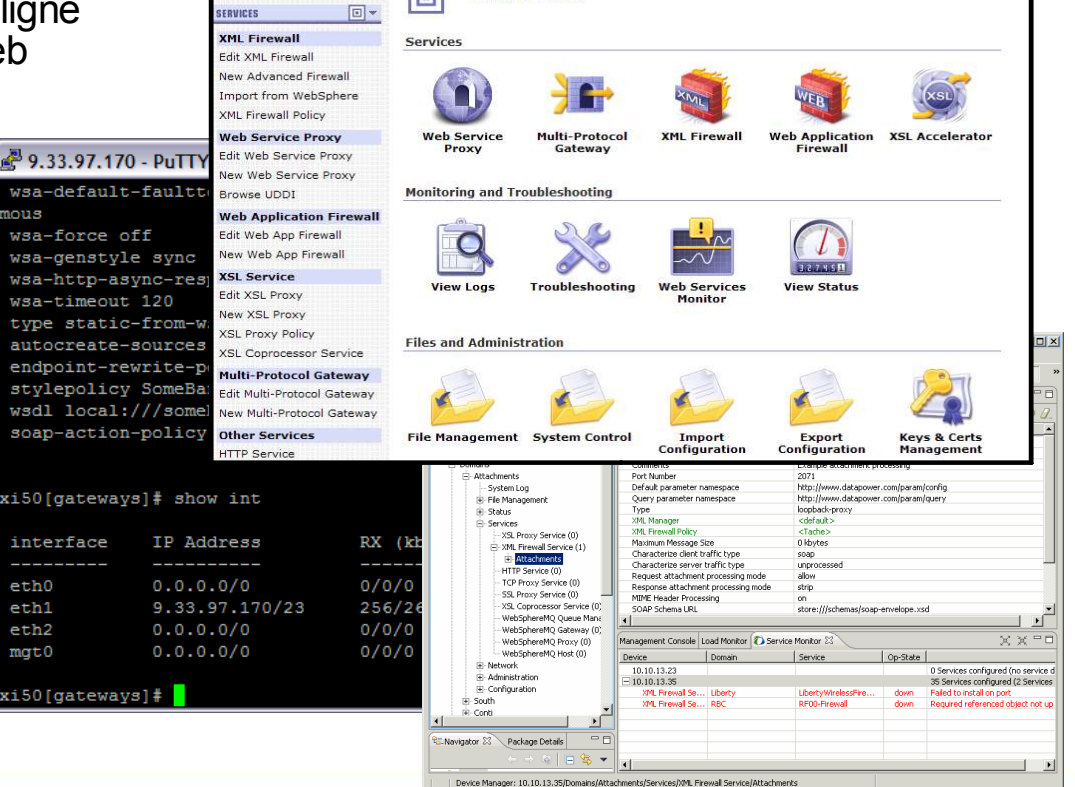

**Control Panel** 

 $\boxed{\blacksquare}$ 

#### **Tendances Logicielles** <sup>17</sup> **1** L'architecture pour répondre aux besoins métier

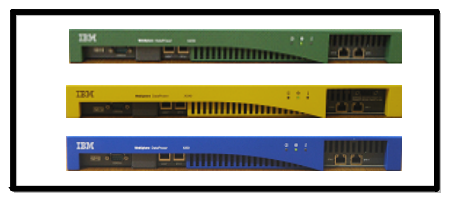

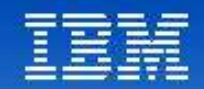

# Simplifier la gestion des Web Services exposés par DataPower IBM Tivoli Composite Application Manager

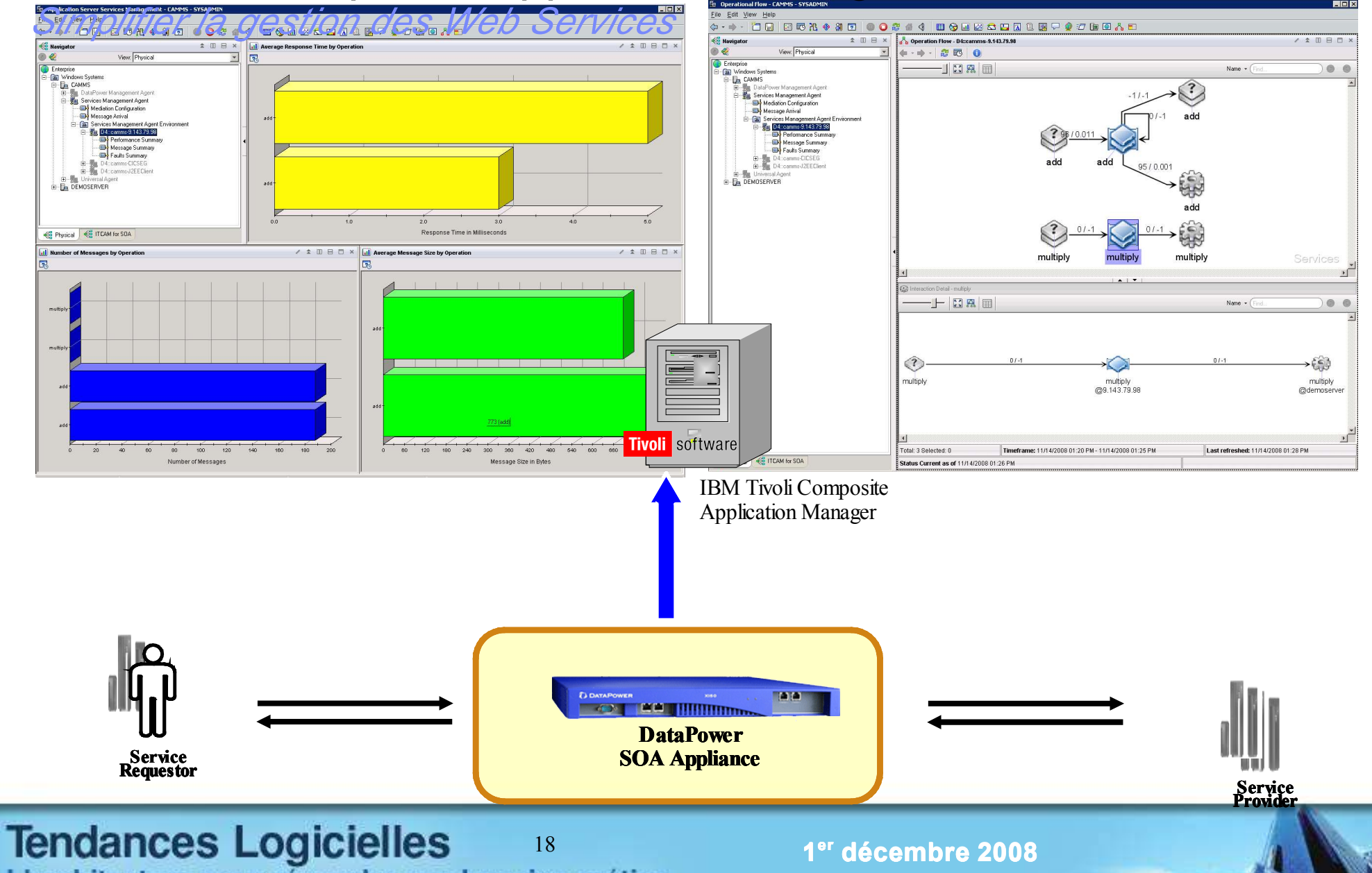

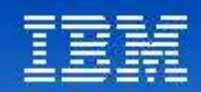

### Simplifier la gestion des Web Services exposés par DataPower

*IBM Tivoli Composite Application Manager*

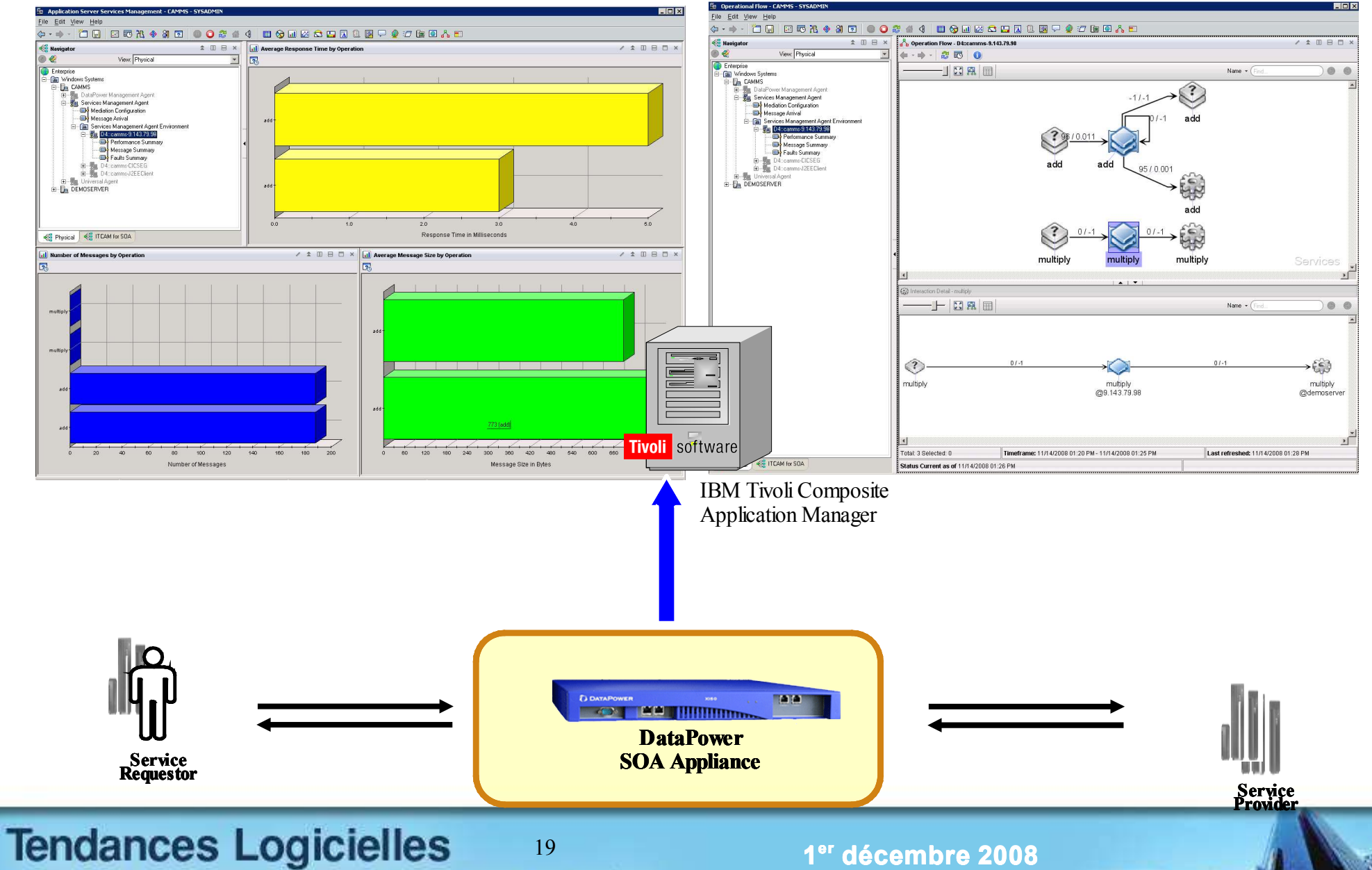

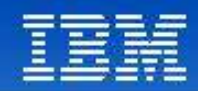

# Conclusion

Produit spécialisé, sécurisé pour aider à l'intégration, la sécurité et l'accélération

Multiples fonctions intégrées dans un équipement unique

Large Intégration avec les logiciels IBM et non-IBM

Performance supérieure avec du matériel

Déploiement et administration au quotidien simplifiés

http://www.ibm.com/software/integration/datapower/

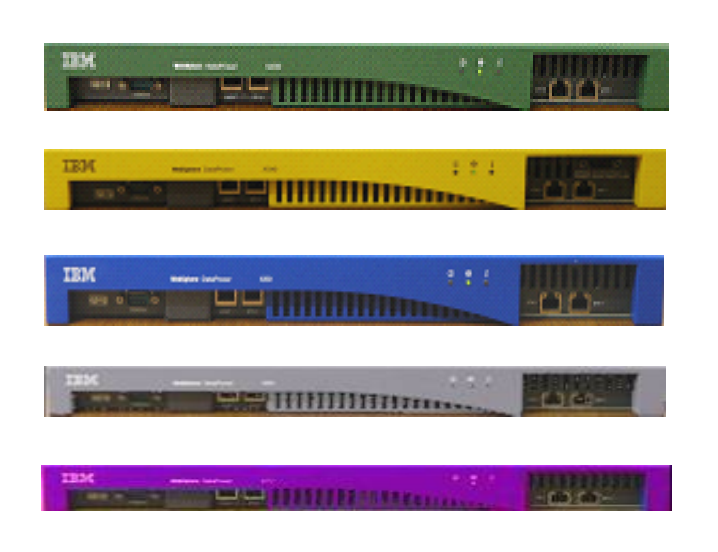

#### Venez manipuler un DataPower !

- Proof of Technology les **3 et 4 décembre 2008**
- 2 jours de présentations et exercices
- A Noisy le Grand, dans les locaux IBM
- Inscriptions par mail à magali.boulet@fr.ibm.com ou auprès de votre interlocuteur commercial IBM

### **Tendances Logicielles**

L'architecture pour répondre aux besoins métier

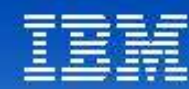

# **Tendances Logicielles** L'architecture pour répondre aux besoins métier

Merci de votre attention Questions - Réponses